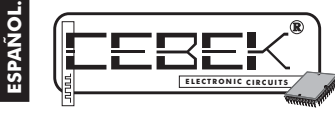

# CD-46 **CONTADOR - DIVISOR de GRUPOS.**

El CD-46 conectará la salida cada vez que registre y acumule el número de impulsos programado, (hasta un máx. de 999), reiniciando el ciclo automáticamente al recibir nuevos pulsos. Incorpora función Reset, y bornes de conexión.

#### CARACTERISTICAS TECNICAS.

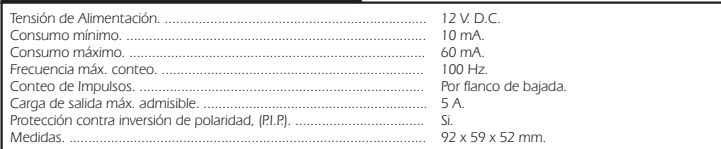

### ALIMENTACIÓN e INSTALACION.

**ALIMENTACION DEL MODULO.** El CD-46 debe ser alimentado con una tensión perfectamente estabilizada de 12 V. D.C., por ello le recomendamos no utilice simples alimentadores ni rectificadores, que afectarán negativamente al<br>funcionamiento del módulo, sino una fuente de alimentación. Le sugerimos la FE-2, que se adapta perfectam las necesidades del circuito.<br>Instale un fusible vum interruptor como indica el dibuio, ambos son imprescindibles para la adecuada protección del

Instale un fusible y un interruptor como indica el dibujo, ambos son imprescindibles para la adecuada protección del<br>módulo y para su propia esguridad, tal y como refleja la norma CE.<br>Consultada la disposición de la salida

fuente de alimentación al circuito sea lo más corta posible. Antes de proseguir, cerciórese que ha realizado correctamente el montaje.

INSTALACION. En la conexión de las entradas de Clock o Reset, procure que la longitud del cable no supere los 30 cm. Si los superase, emplee cable apantallado, conectando la malla de éste al terminal negativo de su respectiva<br>entrada. No obstante, aún con cable apantallado, la longitud máxima para cada cable no podrá exceder los 100 El no respetar este punto comportará el probable malfuncionamiento del circuito. En la instalación, utilice una caja metálica, y una el negativo del circuito a esta.

**ENTRADA DE IMPULSOS.** La entrada de impulsos del módulo se realiza por flanco de bajada. Para excitar dicha entrada puede emplear contactos libres de potencial, como pulsadores, relés, interruptores, etc, o un Clock externo.<br>Si utiliza un clock externo, deberá asegurarse que su nivel de señal es de 5 V.D.C. Asimismo, tenga en cu En caso de no alimentar el dispositivo generador del clock con la misma fuente de alimentación del CD-46, deberá<br>unir entre sí los negativos de ambos circuitos. Si utiliza la misma fuente para alimentar ambos dispositivos

**CONEXION DE LA SALIDA. CARGA.** La salida del CD-46 se realiza mediante un relé, dispositivo que admite<br>cualquier tipo de carga que no supere los 5 A. El relé no es un componente que proporcione tensión, sino que su<br>funci interruptor común. Por ello, deberá alimentar la carga a través de este dispositivo. El relé dispone de tres terminales de salida: el Común, el Normalmente abierto en reposo (NO), y el Normalmente **CONEXION DE LA SALIDA. CARGA.**

cerrado en reposo, (NC). Realice la instalación entre el Común y el NO, como se especifica en las siguientes ilustraciones. Adicionalmente, podrá realizar la conexión inversa del relé, instalando la carga entre el Común y el NC.

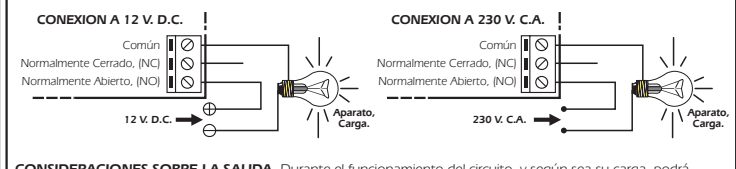

**CONSIDERACIONES SOBRE LA SALIDA.** Durante el funcionamiento del circuito, y según sea su carga, podrá producirse una fluctuación o un incorrecto .<br>funcionamiento de la salida. Si esto ocurre, instale  $\frac{1}{2}$  47 Ω 1/2W. Común<br>NC<br>NO **II** ©

NO NC

**Alimentación de la Carga.**

**Aparato, Carga.**

 $\blacktriangleleft)$ 

un circuito anti-chispas entre los dos contactos del comonne de contactos de como de la contacto de la contact<br>relé utilizados en la conexión, tal y como se muestra de la compresor de la contacto de la contacto de la con<br>e

#### FUNCIONAMIENTO.

**INDICADORES.** Existen tres leds indicadores en el circuito.

- El led CK, se activará cada vez que se proporcione un pulso sobre la entrada de impulsos. - El led RL se iluminará mientras permanezca activado el relé.

- El led PWR permanecerá encendido siempre que la alimentación del módulo esté activada.

**FUNCION RESET.** Instale un pulsador de calidad en la entrada de Reset, tal y como se muestra en el apartado Conexionado General.

Cuando presione dicho pulsador, el contador pondrá a cero la suma interna de los impulsos introducidos hasta ese momento, deteniendo la entrada de impulsos mientras lo mantenga cerrado. Cuando lo suelte, el módulo volverá a su funcionamiento normal.

**FUNCION PRESELECCION.** Deberá configurar al CD-46 con una cifra de preselección diferente a cero, el módulo<br>recogerá y sumará internamente los pulsos introducidos en la entrada hasta llegar a la cifra seleccionada. En ese momento, activará la salida a relé y se mantendrá conectada mientras que en la entrada no se proporcione un nuevo<br>pulso. Finalmente la salida se desconectará y el ciclo se reiniciará automáticamente cuando el módulo regist

circuito registre la cifra de preselección, en este caso seis impulsos, (media docena), activará la salida. Hasta que el<br>CD-46 no reciba el impulso del huevo 7, no desactivará la salida y volverá a la suma de impulsos. Cad

Tenga en cuenta que si no selecciona ninguna cifra de preselección, el contador no activará nunca la salida.

CONFIGURACION DE LA CIFRA DE PRESELECCION. Para seleccionar la cifra de preselección deberá emplear los Dips, (baterías de 4 micro-switches), insertos en el circuito. Observe el apartado Conexionado General. Encontrará<br>tres dips, asignados cada uno a las unidades, decenas y centanas, sobre los caules deberá introduir el núme

La configuración del número sobre cada dip se realiza en binario mediante los cuatro switches de la batería. Si coloca<br>cualquiera de estos cuatro switches en posición On, su valor binario se corresponderá a "1", mientras q En la tabla mostrada en la fig. 2, podrá

 $\rightarrow$  Equivale a 0

Fig. 1. Valor Binario de los switches según su posi

**ON** 1

 $\rightarrow$  Equivale a 1.

**ON** 1

H.

observar la correspondencia entre los números decimales de 0 al 9 con su respectivo código binario.

Configure cada dip con el número deseado, realizando la combinación binaria

correspondiente. No realice otra combinación distinta a las proporcionadas en la tabla de la fig. 2, de lo contario establecería un número irreconocible por el contador.

**selección de ésta**. Para ello, realice un Reset, o desconecte y vuelva a activar la alimentación del circuito. Debido a este<br>punto el módulo no admite un cambio de la cifra de preselección después del inicio de una cuenta posterior reinicio borraría tal registro. **Para que el CD-46 memorice correctamente la cifra de preselección introducida, deberá reiniciar el módulo tras la**

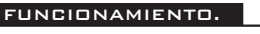

**Fig. 2. Tabla de correspondencia Decimal - Binario.**

Núi

.<br>Núm

Núm Núm

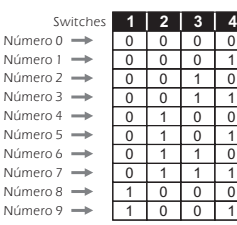

**EJEMPLOS.** Con el proposito de facilitar el funcionamiento del módulo, en los siguientes ejemplos se detalla la

selección de dos cifras de preselección distintas.<br>**Ejemplo 1.** Introducción de la cifra de Preselección: 471.

Primero deberá configurar el dip de las unidades, para ello, consulte la tabla de la fig 2, y establezca sobre dicho dip la combinación binaría correspondiente al nº 1. En este caso será "0001". A continuación deberá configurar el dip de las<br>decenas, introduzca el código binario correspondiente al número 7, como muestra la tabla observará que é "0111". Finalmente deberá insertar el número 4 en el dip de las centenas. Consulte la tabla, el código binario correspondiente al 4 es el "0100".

Después, reinicie el módulo y el 471 quedará establecido como la Cifra de Preselección. Observe la fig. 3. donde se ilustra como quedarían configurados los 3 dips para este ejemplo.

## **Fig. 3. Ejemplo de configuración de la Preselección con el número 471.**

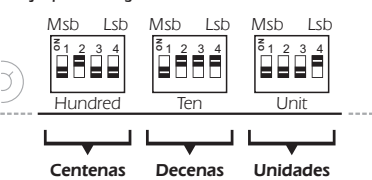

#### **Ejemplo2.** Introducción de la cifra de Preselección: 9.

Primero deberá configurar el dip de las unidades, para ello, consulte la tabla de la fig 2, y establezca sobre dicho dip la<br>combinación binaría correspondiente al nº 9. En este caso será "1001". A continuación deberá confi situar un 0 en el dip de las centanas, inserte la misma combinación binaria correspondiente, "0000". A continuación reinicie el módulo y el 9 quedará establecido como la Cifra de Preselección. Observe la fig. 4. donde se ilustra como quedarían configurados los 3 dips para este ejemplo.

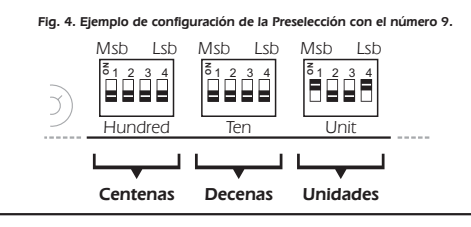

## CONEXIONADO GENERAL.

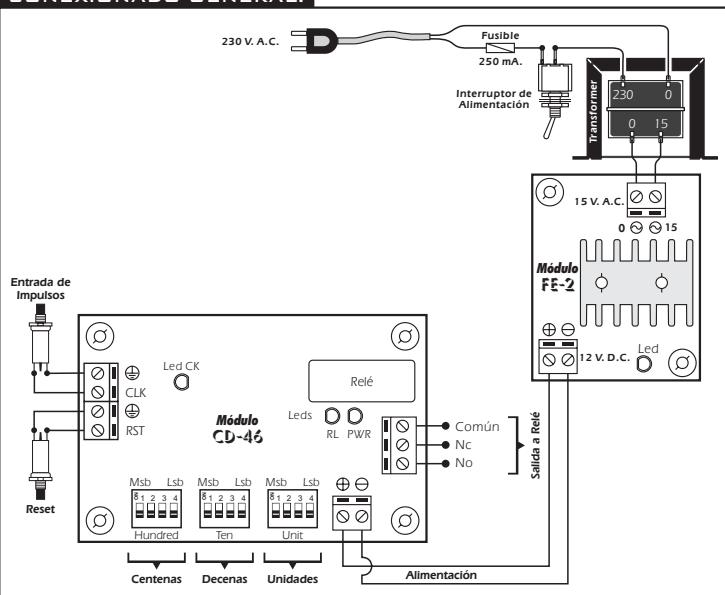

## CONSULTAS TECNICAS.

Para cualquier duda o consulta técnica dirijase a nuestro Dpto. Técnico. - Por Fax. 93.432.29.95 Por E-Mail, Correos. c/Quetzal, 17-21. (08014) BARCELONA. **| sat@cebek.com |** - Conserve la factura de compra de este módulo. En una posible reparación deberá adjuntar una copia de ésta. El no presentarla junto al módulo anulará automáticamente la garantía de 3 años del producto.

> Todos los módulos CEBEK gozan de **3 AÑOS de GARANTIA TOTAL** en mano de obra, y componentes a partir de la fecha de compra.

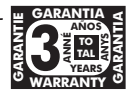

MORE!<br>CEBEK's CEBEK dispone de muchos más módulos distintos que pueden interesarle. SOLICITE **GRATUITAMENTE nuestro CATALOGO.** O visite nuestra Web. **Http://www.cebek.com**